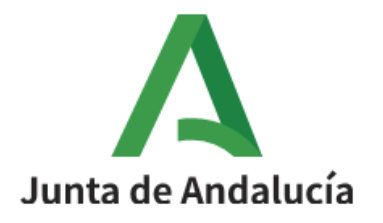

Consejería de Salud y Consumo Consejería de Inclusión Social, Juventud, Familias e Igualdad Agencia de Servicios Sociales y Dependencia de Andalucía

Bono Social Térmico

# **INSTRUCCIONES PARA TRAMITAR EL COBRO DEL BONO SOCIAL TÉRMICO 2023**

### **¿CÓMO SE ACCEDE AL SISTEMA INFORMÁTICO DE GESTIÓN DEL BST2 ?**

A través del siguiente enlace:

<https://www.juntadeandalucia.es/agenciadeserviciossocialesydependencia/bonosocial>

A través del código QR:

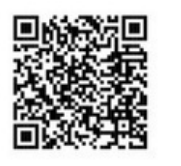

Le aparecerá la siguiente pantalla:

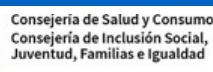

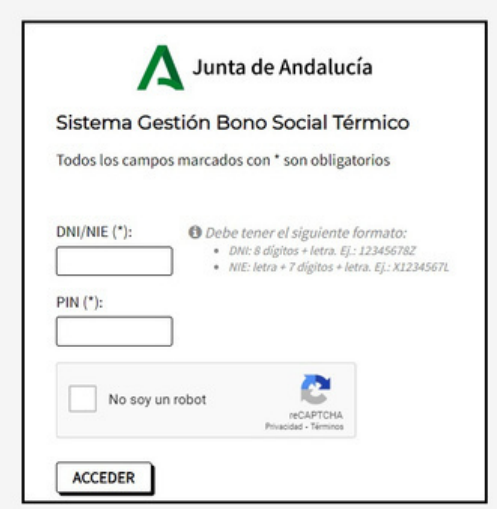

**1**.- Se introduce el nº de **DNI/NIE** con la letra mayúscula (no dejar espacios entre números y letras ni incorporar puntos de separación)

**2**.- Seintroduce el **PIN DE AUTENTIFICACIÓN**. Este número se encuentra en la carta de comunicación de beneficiario/a del Bono Social Térmico, que le ha llegado a la persona beneficiaria por correo postal.

**Es importante que no tire la carta y guarde el PIN de autentificación hasta que haya cobrado la ayuda.**

**3**.-Se marca el capchat **"No soy un robot"** para validar que no es una máquina.

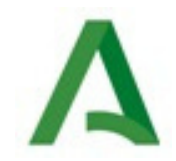

### **4.- Una vez que accede , aparece esta pantalla con los datos de la persona beneficiaria**

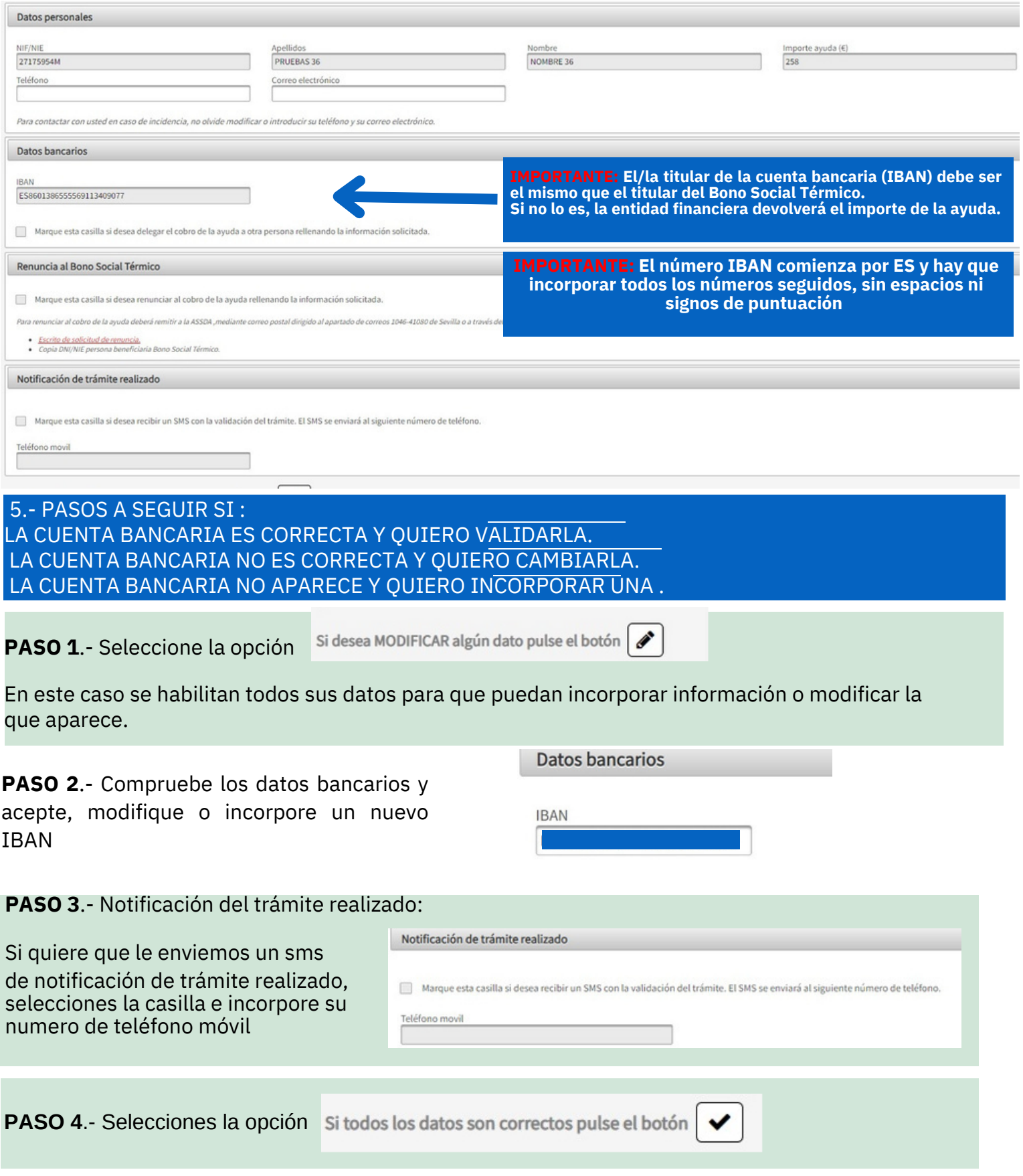

UNA VEZ VALIDADO RECIBIRÁ EL SMS DE CONFIRMACIÓN EN EL MÓVIL INDICADO

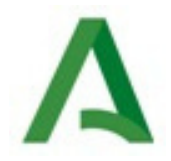

### 6.- PASOS A SEGUIR SI QUIERO RENUNCIAR A LA AYUDA

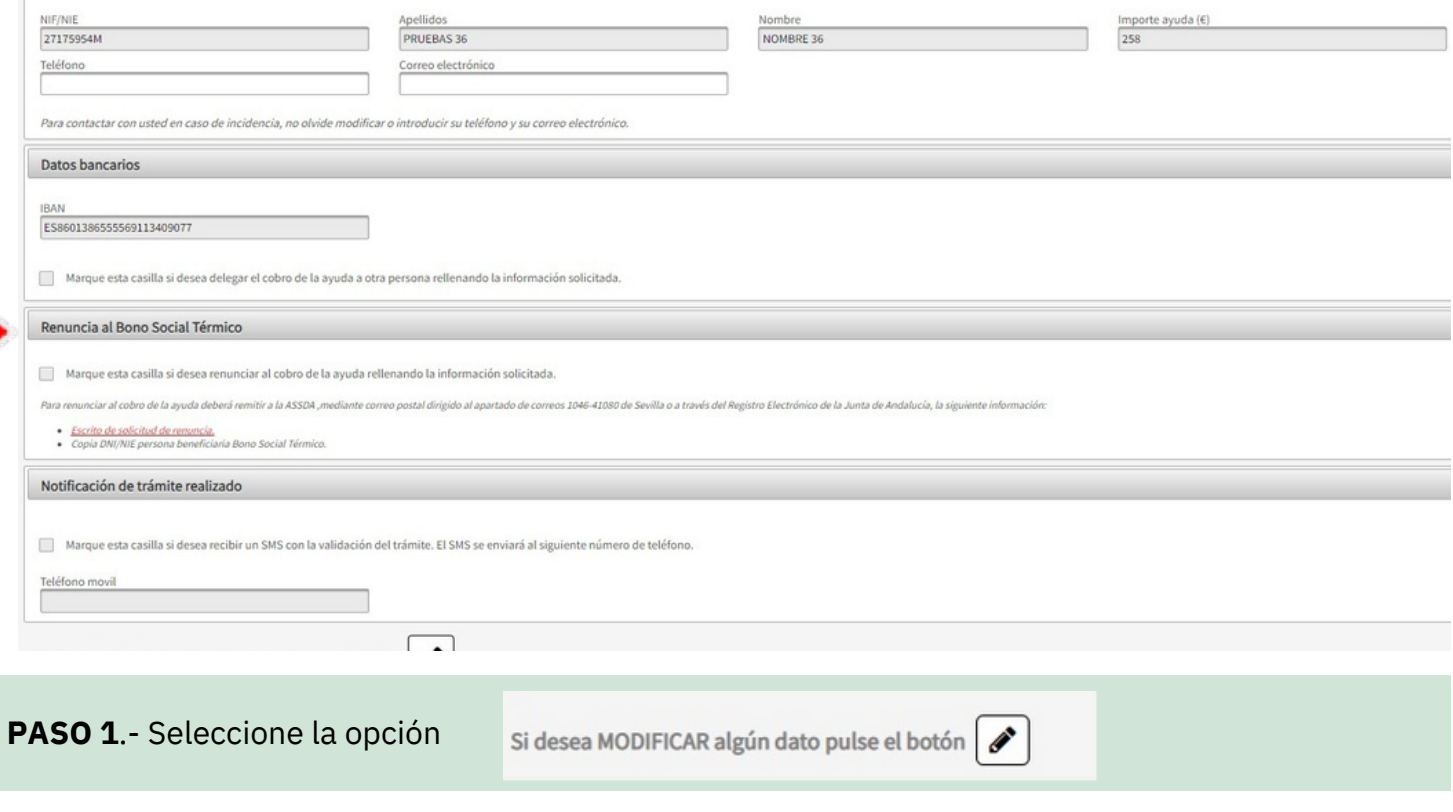

#### **PASO 2.**- En la pestaña RENUNCIA , seleccionar "*marque esta casilla si desea renunciar al cobro de la ayuda rellenando la información solicitada***"**

En esta pestaña puedes bajarte el documento de RENUNCIA

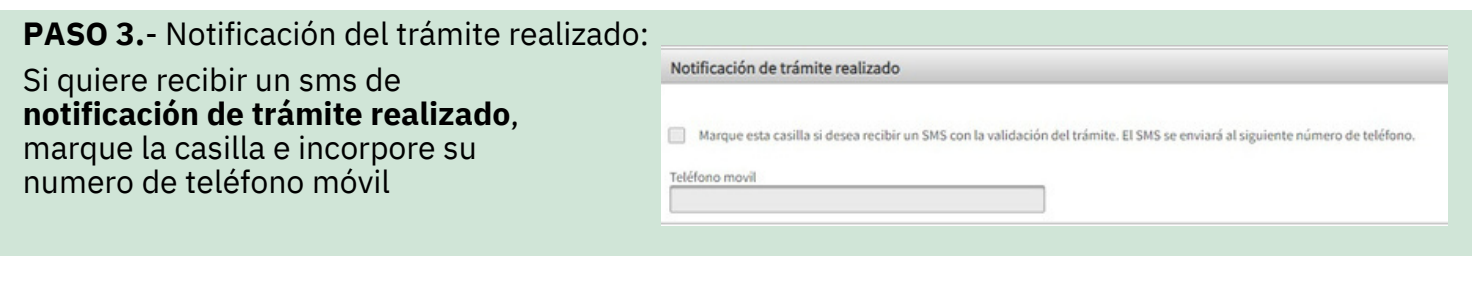

**PASO 4.**- Selecciones la opción

Si todos los datos son correctos pulse el botón

#### UNA VEZ VALIDADO RECIBIRÁ EL SMS DE CONFIRMACIÓN EN EL MÓVIL INDICADO

**PARA QUE LA RENUNCIA SEA EFECTIVA TENDRÁ QUE ENVIAR EL DOCUMENTO A LA SIGUIENTE DIRECCIÓN:**

**AGENCIA DE SERVICIOS SOCIALES Y DEPENDENCIA DE ANDALUCÍA. APARTADO DE CORREOS 1046- 41080 SEVILLA INDICANDO EN EL ASUNTO BONO SOCIAL TÉRMICO**

**PASO 5**.- CUANDO LLEGUE LA DOCUMENTACIÓN POR CORREO POSTAL, DESDE LA AGENCIA SE VALIDARÁ Y SE RECOGERÁ EN LA RESOLUCIÓN DE PAGO QUE SERÁ PUBLICADA EN BOJA.

UNA VEZ QUE RENUNCIE NO SE PODRÁ VOLVER ATRAS

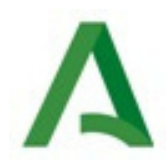

# **7.- PASOS A SEGUIR SI QUIERO DELEGAR EL COBRO DE LA AYUDA EN OTRA PERSONA**

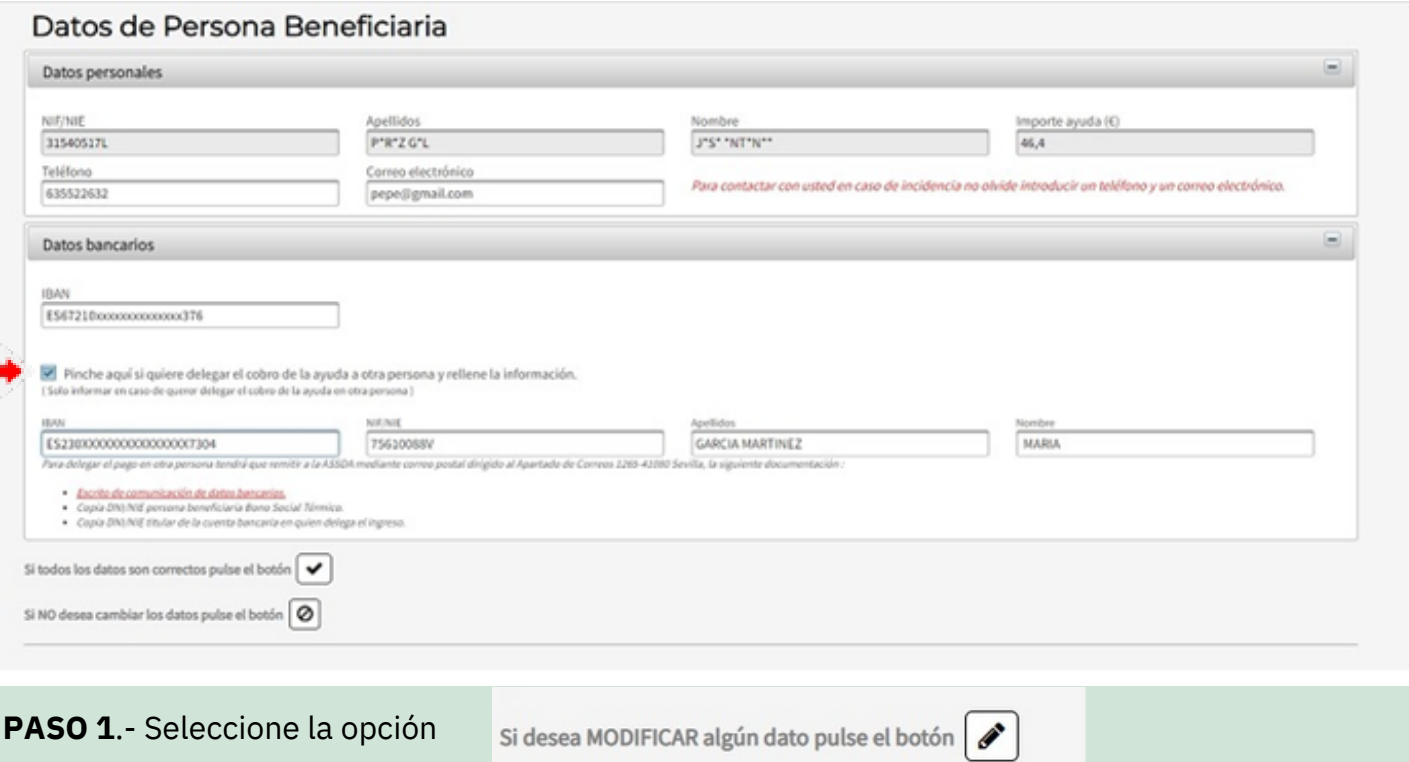

#### **PASO 2.**- En la pestaña DATOS BANCARIOS, seleccionar "**pinche aqui si quiere delegar el cobro de la ayuda a otra persona y rellene la información"**

En este caso se activarán los campos de IBAN, DNI, APELLIDOS Y NOMBRE para incluir los datos de la persona en quien quiera delegar el cobro de la ayuda.

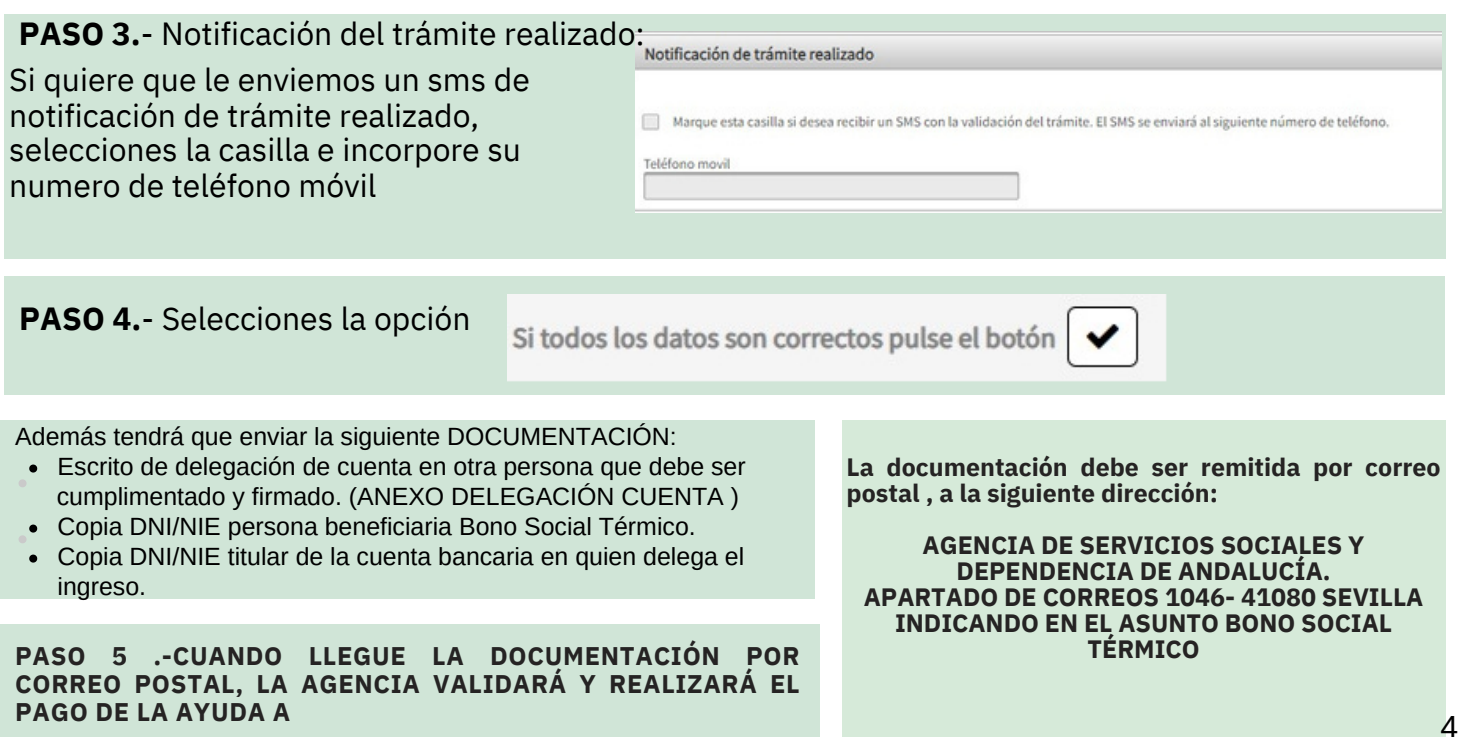

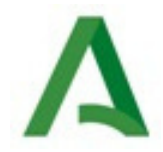

## **8.- PASOS A SEGUIR EN CASO DE FALLECIMIENTO DE LA PERSONA BENEFICIARIA**

Si la persona beneficiaria del Bono Social Térmico ha fallecido, la aplicación no permitirá realizar ninguna gestión por internet.

En la pantalla aparecerá un mensaje informando lo siguiente:

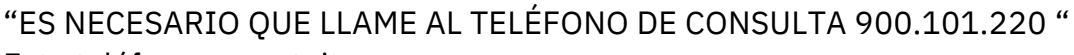

Este teléfono es gratuito.

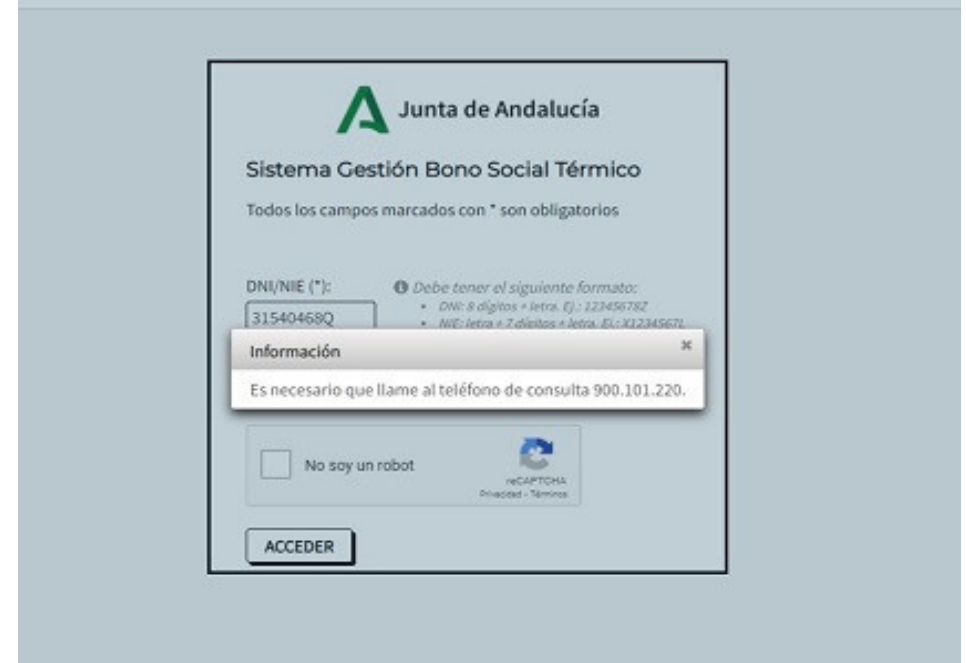

En estos casos, si la persona titular del Bono Social Térmico ha fallecido después del 31/12/2022, las personas herederas tienen derecho a recibir el cobro de la ayuda.

Para ello se solicitará la siguiente documentación:

• E**scrito de Declaración responsable** que debe ser cumplimentado y firmado por todas las personas herederas. (Anexo Declaración de herederos)

• **Copia Modelo 660** (liquidación del impuesto de sucesiones y donaciones).

• Fotocopia DNI titular de la cuenta bancaria en la que se delegue el cobro de la ayuda.

**La documentación debe ser remitida por correo postal , a la siguiente dirección:**

**AGENCIA DE SERVICIOS SOCIALES Y DEPENDENCIA DE ANDALUCÍA. APARTADO DE CORREOS 1046- 41080 SEVILLA INDICANDO EN EL ASUNTO BONO SOCIAL TÉRMICO**

**CUANDO LLEGUE LA DOCUMENTACIÓN POR CORREO POSTAL, DESDE LA AGENCIA SE VALIDARÁ Y REALIZAREMOS EL PAGO DE LA AYUDA.**

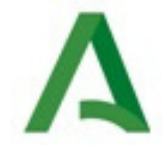

# MODELOS DE DOCUMENTACIÓN

Los Anexos de documentación:

- Escrito de delegación de cuenta en otra persona que debe ser cumplimentado y firmado. (*ANEXO DELEGACIÓN CUENTA* .
- Escrito de Declaración responsable que debe ser cumplimentado y firmado por todas las personas herederas. (*ANEXO DECLARACIÓN DE HEREDEROS/AS*)
- Escrito de *RENUNCIA*

Estos documentos estarán a disposición de las personas beneficiarias tanto dentro del Sistema Informático del Bono Social Térmico como en la página web de la Agencia de Servicios Sociales y Dependencia de Andalucía

. https://www.juntadeandalucia.es/agenciadeserviciossocialesydependencia